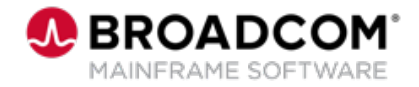

# **Deliver™: Getting Started for Administrators 200**

EDUCATION COURSE DESCRIPTION

#### **COURSE TYPE, LENGTH, & CODE**

- WBT
- 30 minutes
- 06DLV20060

#### **WHO SHOULD ATTEND**

• Deliver™ Administrators

#### **PREREQUISITES**

• None

### **Course Overview**

Deliver™ is an online report management system that provides you with tools to manage and reduce the cost of report distribution. Used by itself or with other enterprise report management solutions from Broadcom, Deliver uses the power of the mainframe to automate the day-to-day report management functions of distribution, tracking, and printing. The combination of View™ and Deliver provide a complete Output Management solution for managing reports.

## **This Course Will Show You How To:**

- **Explain the different types of data available from the Primary Selection Menu.**
- Navigate the product from the Primary Selection Menu.
- Use the Active Display to review the reports that were processed today.
- Create distribution IDs to associate reports with specific departments,

processes, users, and so on.

- View a list of existing distribution IDs.
- **View a list of report definitions.**
- Define a basic report.
- Use the search and filter features.

### **Resources**

- **[Communities](https://community.broadcom.com/mainframesoftware/communities/communityhomeblogs?CommunityKey=878aaa8e-f7ac-41d7-af19-2611e3e7cea7)**
- [View Product Documentation](https://techdocs.broadcom.com/view)
- [Deliver Product Documentation](https://techdocs.broadcom.com/deliver)
- [View Information](https://www.broadcom.com/products/mainframe/content-management/view)
- [Deliver Information](https://www.broadcom.com/products/mainframe/content-management/deliver)
- [Product Course List](https://community.broadcom.com/education/viewdocument/ca-viewdeliver-learning-path?CommunityKey=bd92ecf3-d291-44ae-87ef-f17f7697397e)